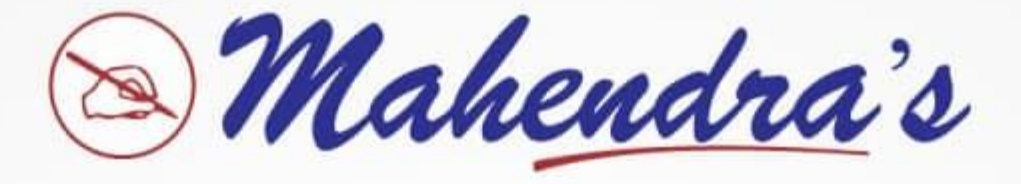

## **GIGLERK MAINS 2021**

## Maths | Reasoning | English | Computer | GA

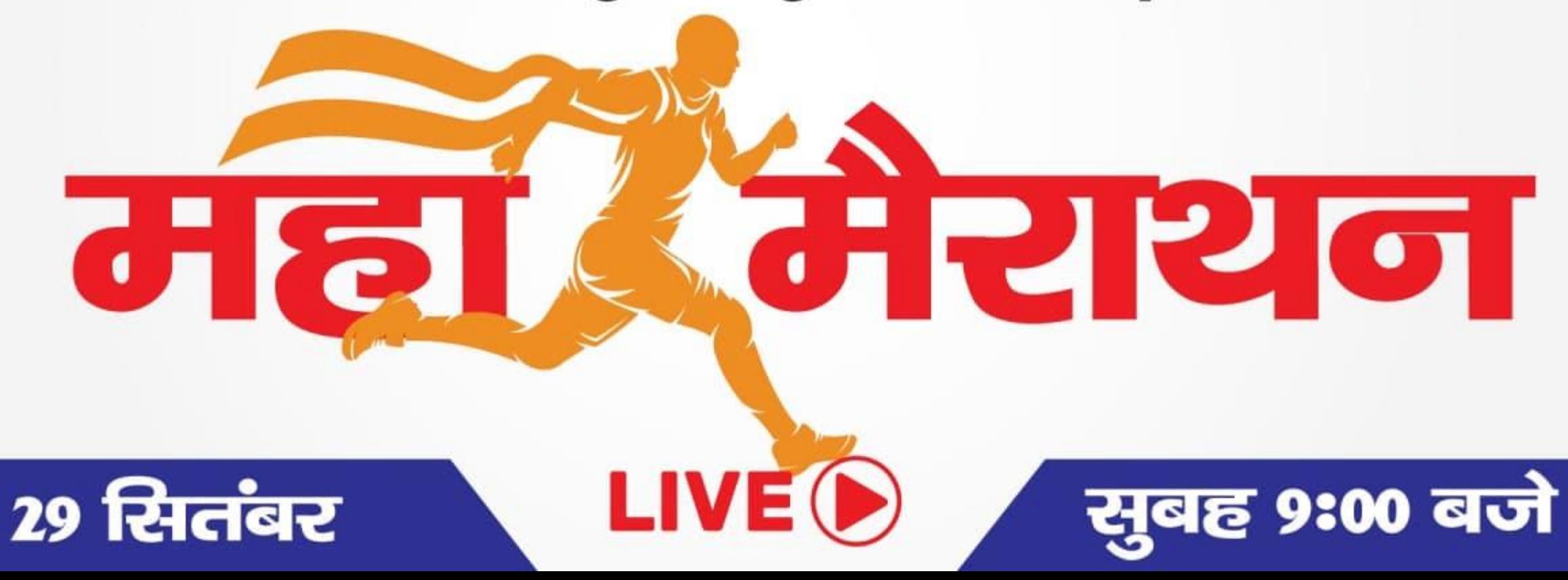

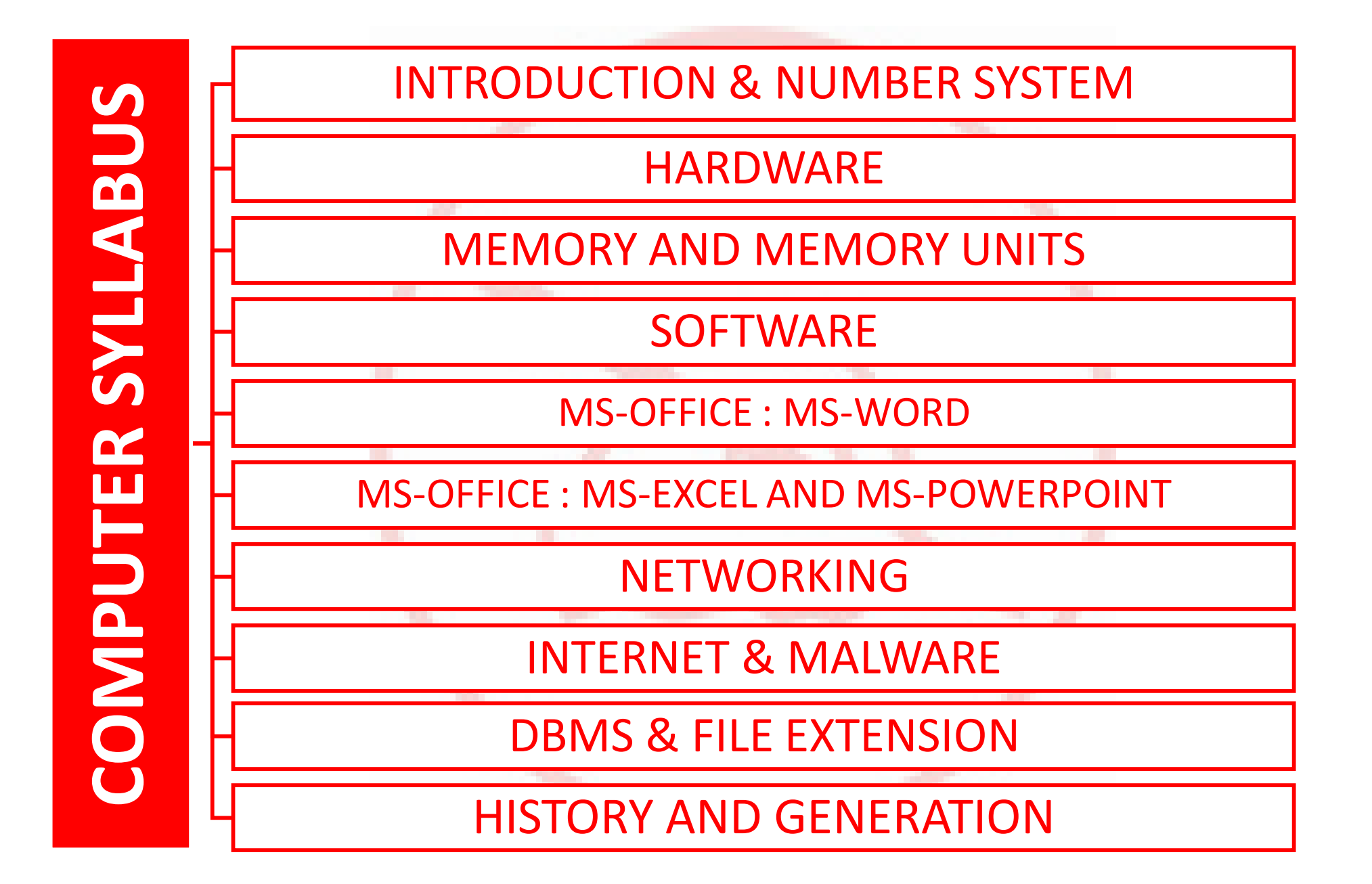

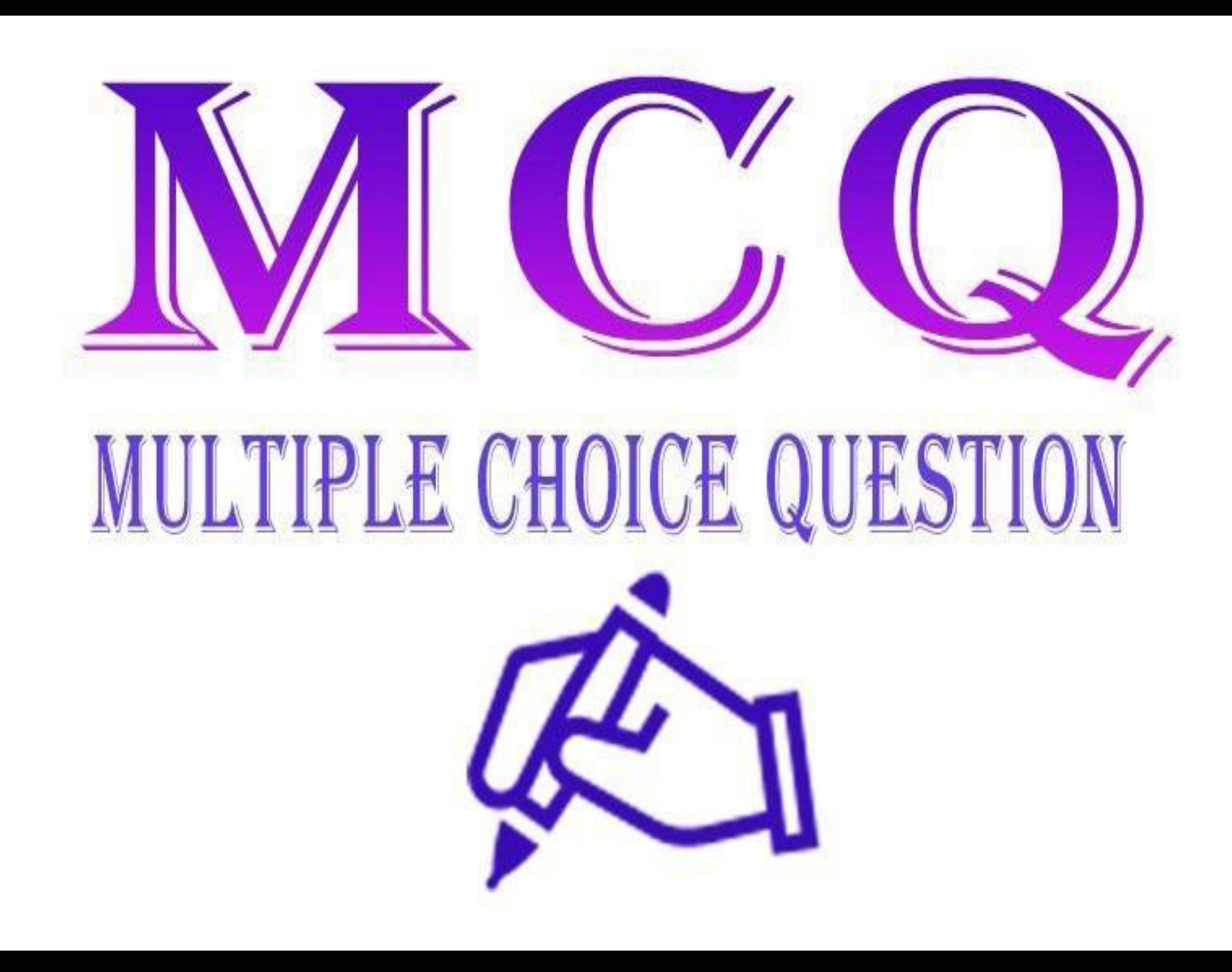

Which of the following statement is correct?

≻ निम्नलिखित में से कौन सा कथन सही है?

(A) 1 KB = 1032 bytes

(B) 1 MB=2048 bytes

(C) 1 MB = 1000 kilobytes

(D) 1010 bit = 1 nibble

(E) None of these

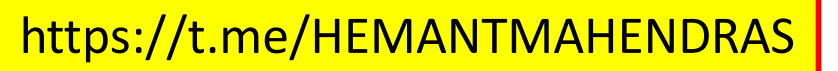

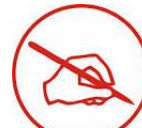

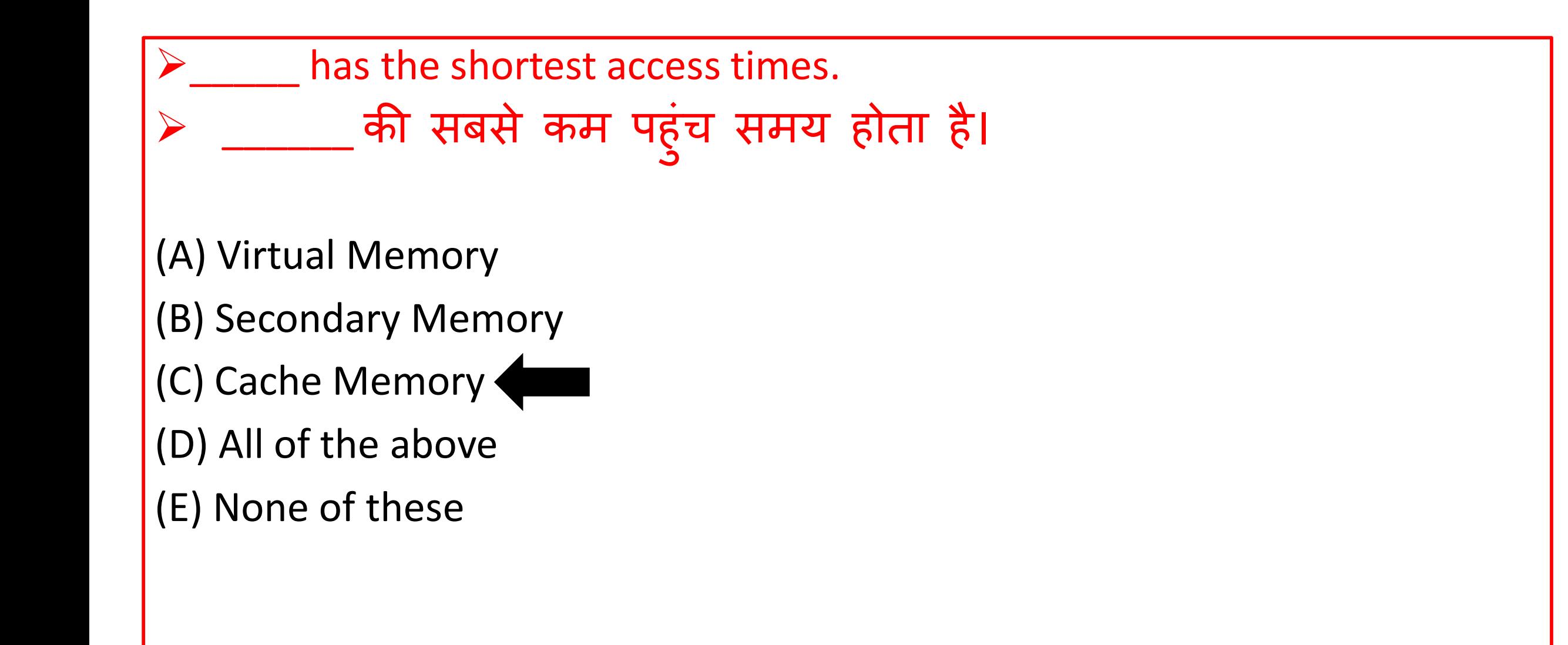

 A printed circuit board that acts as a foundation of a computer and creates a communication channel between all the devices attached to it and located on the back side or at the bottom of the computer chassis is

 \_\_\_\_\_\_\_\_\_\_\_\_\_\_एक म द्रित सर्किट बोर्ि जो एक कुंप्य ूटर की ि ुंव के रूप में कार्य करता है और उससे जुड़े सभी उपकरणों के बीच एक संचार चैनल बनाता है और पीछे की तरफ या कॅंप्यूटर चेसिस के नीचे स्थित होता है।

## **≻Soundboard**

- Motherboard
- Daughterboard
- $\triangleright$  Internet board

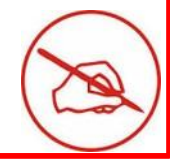

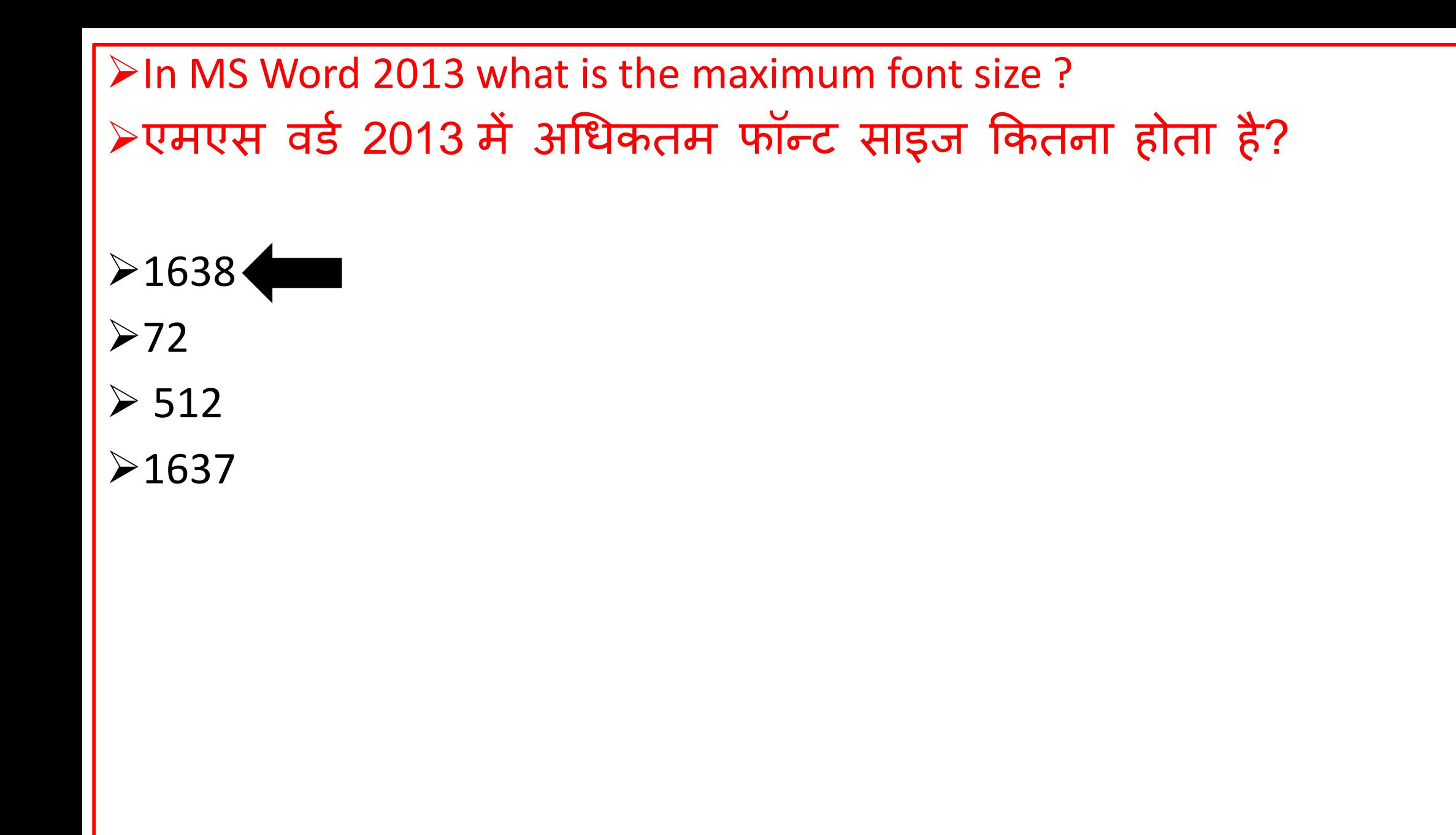

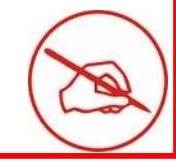

 $\triangleright$  Which of the following electronic components are not part of integrated circuits ?

- ≻ निम्नलिखित में से कौन सा इलेक्ट्रॉनिक घटक एकीकृत परिपथ का भाग नहीं है?
- **> Vacuum Tube**
- $\triangleright$  Transistors
- $\triangleright$  Diodes
- $\triangleright$  Capacitors

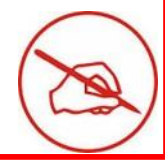

 $\triangleright$  Choose the HTML Tag for the Smallest heading ? ≻ सबसे छोटे शीर्षक के लिए HTML टैग चुनें?

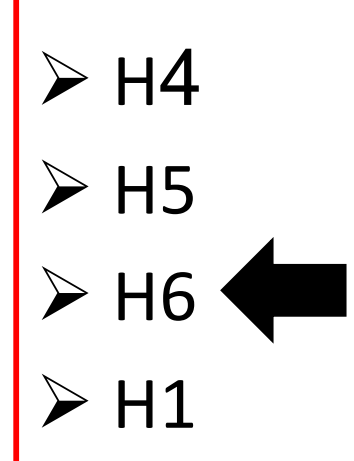

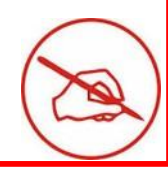

 $\triangleright$  If an operating system is capable of running a program on more than one processor at a time which type of feature it has ?

 यद्रि एक ऑपरेद्रटुंग लसथटम एक समय में एक से अधिक प्रोसेसर पर प्रोग्राम चलाने में सक्षम है तो इसमें किस प्रकार की विशेषता है?

**≻Multitasking** 

Multiuser

Parallel Processing

**≻GUI** 

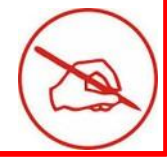

is NOT a function of E commerce.

- ई कॉमर्स का कार्य नहीं है।
- **≻Supply Chain**
- $\blacktriangleright$ Finance

- **≻Marketing**
- > None of the above

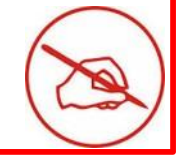

 $\triangleright$  In type of payment system customer is allowed to spend only up to the amount that have pre deposited into account.

≻ \_\_\_\_\_\_\_\_\_\_\_\_\_ प्रकार की भुगतान प्रणाली में ग्राहक को केवल उस राशि तक खर्च करने की अनुमति है जो पहले से खाते में जमा कर दी गई है।

## $\triangleright$ Prepaid

**≻Post paid** 

 $\triangleright$  both of these

None of these

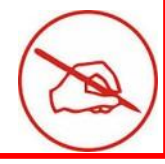

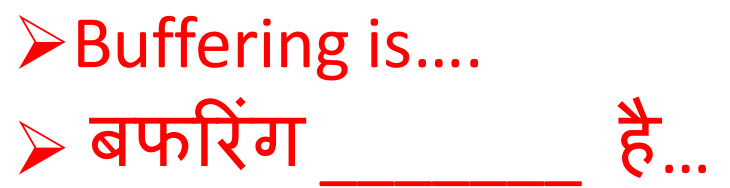

- $\triangleright$  the process of temporarily storing the data to allow for small variation in device speeds.
- a method to reduce cross-talks
- $\triangleright$  storage of data within the transmitting medium until the receiver is ready to receive
- $\triangleright$  a method to reduce the routing overhead

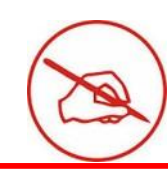

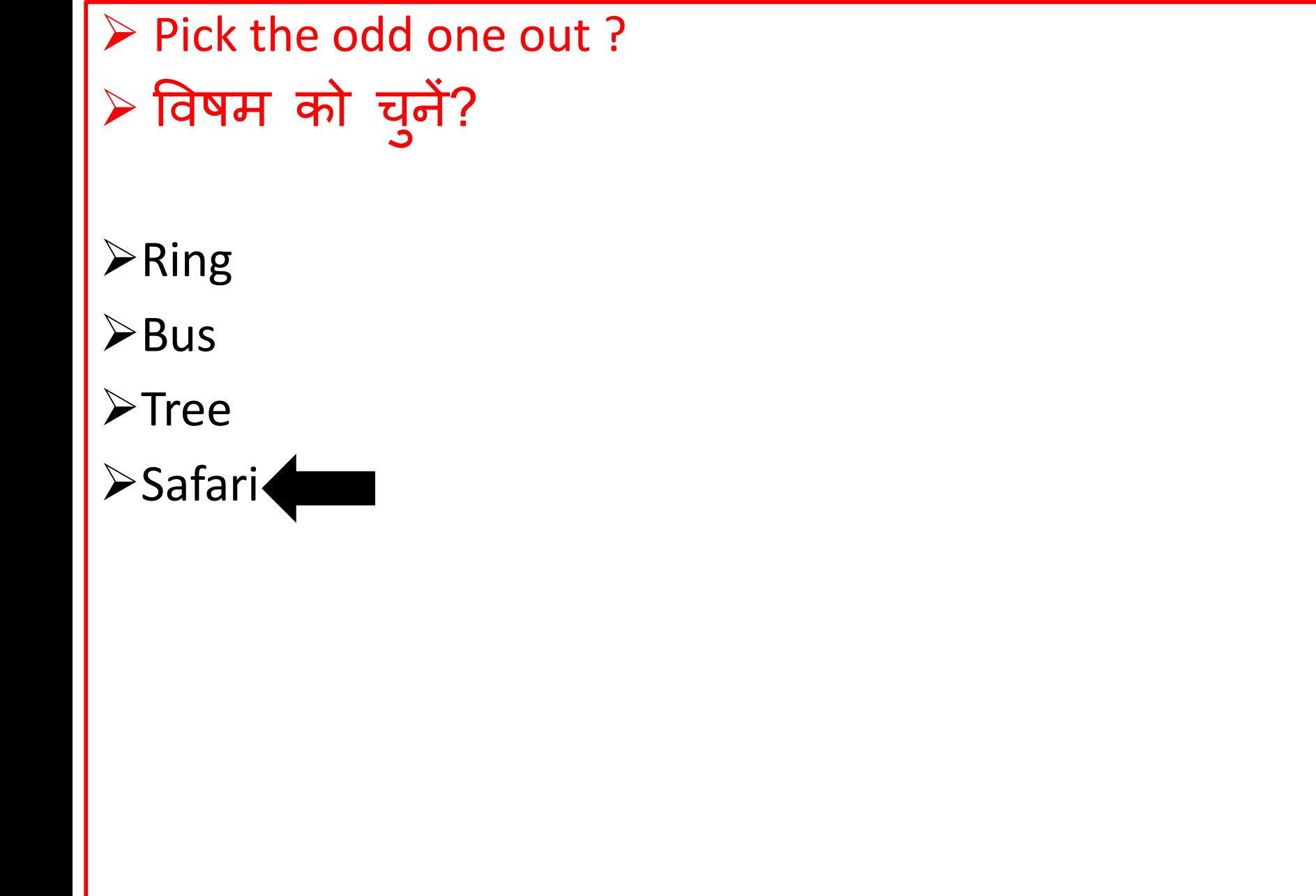

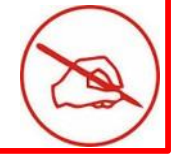

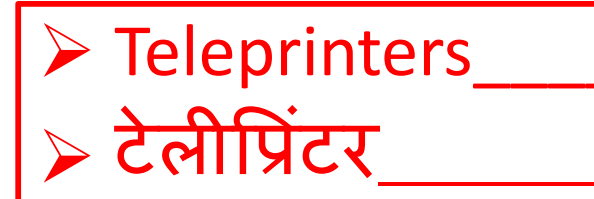

- $\triangleright$  are used for printing at remote locations, not for input.
- $\triangleright$  offer both high-speed operation and a variety of formatting controls.
- $\triangleright$  have a printer for output and a keyboard for input  $\triangleleft$
- $\triangleright$  are same as teletypes.

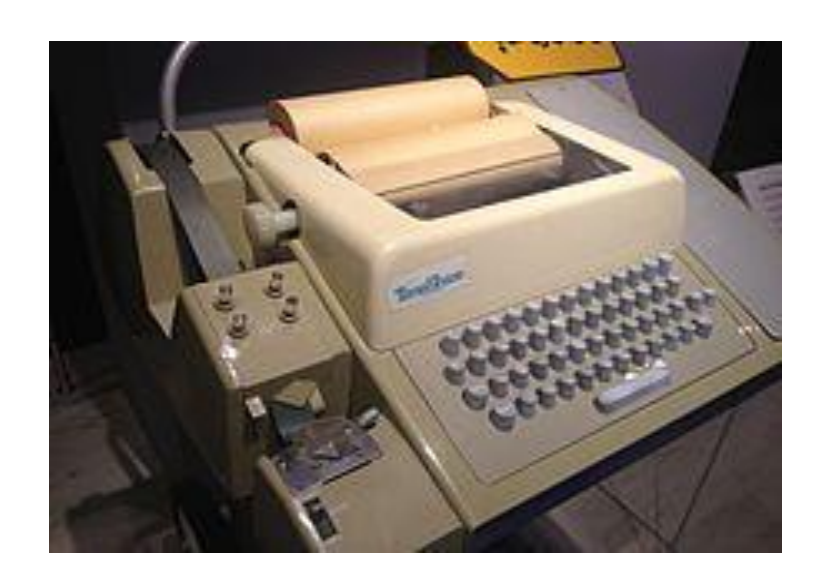

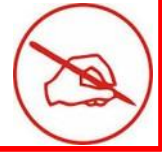

>The attack that focuses on capturing small packets from the network transmitted by other computers and reading the data content in search of any type of information is

≻वह हमला जो अन्य कंप्यूटरों दवारा प्रेषित नेटवर्क से छोटे पैकेटों को कैप्चर करने और किसी भी प्रकार की जानकारी की तलाश में डेटा सामग्री को पढ़ने पर केंद्रित है, \_\_\_\_\_ कहलाते है

- $\triangleright$ Phishing
- $\blacktriangleright$  Eavesdropping
- $\triangleright$ Scams
- Exploits

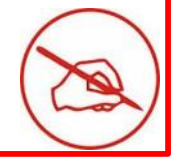

 What is the full form of VoLTE ? VoLTE का फ ि फॉमि क्ट्या होता है?

Voice over Long-Term Evolution

- Voice other Long-Term Evolution
- Voice over Level-Term Evolution
- Voice over Long-Thumb Evolution

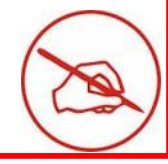

 $\triangleright$ Big Iron is also known as ≻बिग आयरन को \_\_\_\_\_\_\_\_\_\_ के रूप में भी जाना जाता है?

**≻Supercomputer** 

- Mainframe computer
- MAC Book

 $\blacktriangleright$ Transistor

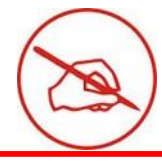

 $\triangleright$  Who is the father of bitcoin?  $\triangleright$  Bitcoin को किसने बनाया था ?

- **≻Satoshi Nakamoto**
- **≻Paul Allen**
- Mark Zuckerberg
- Elon musk

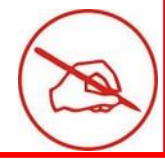

**≻Pick the odd one out?** ≻इनमे से भिन्न विकल्प को चुनिएगा ?

 $\triangleright$  Binary

 $\triangleright$ Octal

 $\blacktriangleright$ Decimal

**Exadecimal** 

> Digital signal

Which is the most popular medium for direct-access secondary storage of a computer?

 कुंप्य ूटर के र्ायरेक्ट्ट-एक्ट्सेस सेकें र्री थटोरेज के लिए सबसे िोकवप्रय माध्यमें कौन सा है?

(A) ROM

(B) RAM

(C) Magnetic disk

(D) Magnetic tape

(E) None of these

▶1 GB is equal to how many Bytes (Approx.) 1 जीबी कितने बाइट्स (लगभग) के बराबर होता है।

>One Billion

**≻One Million** 

**≻One Trillion** 

**≻One Quadrillion** 

>None of these

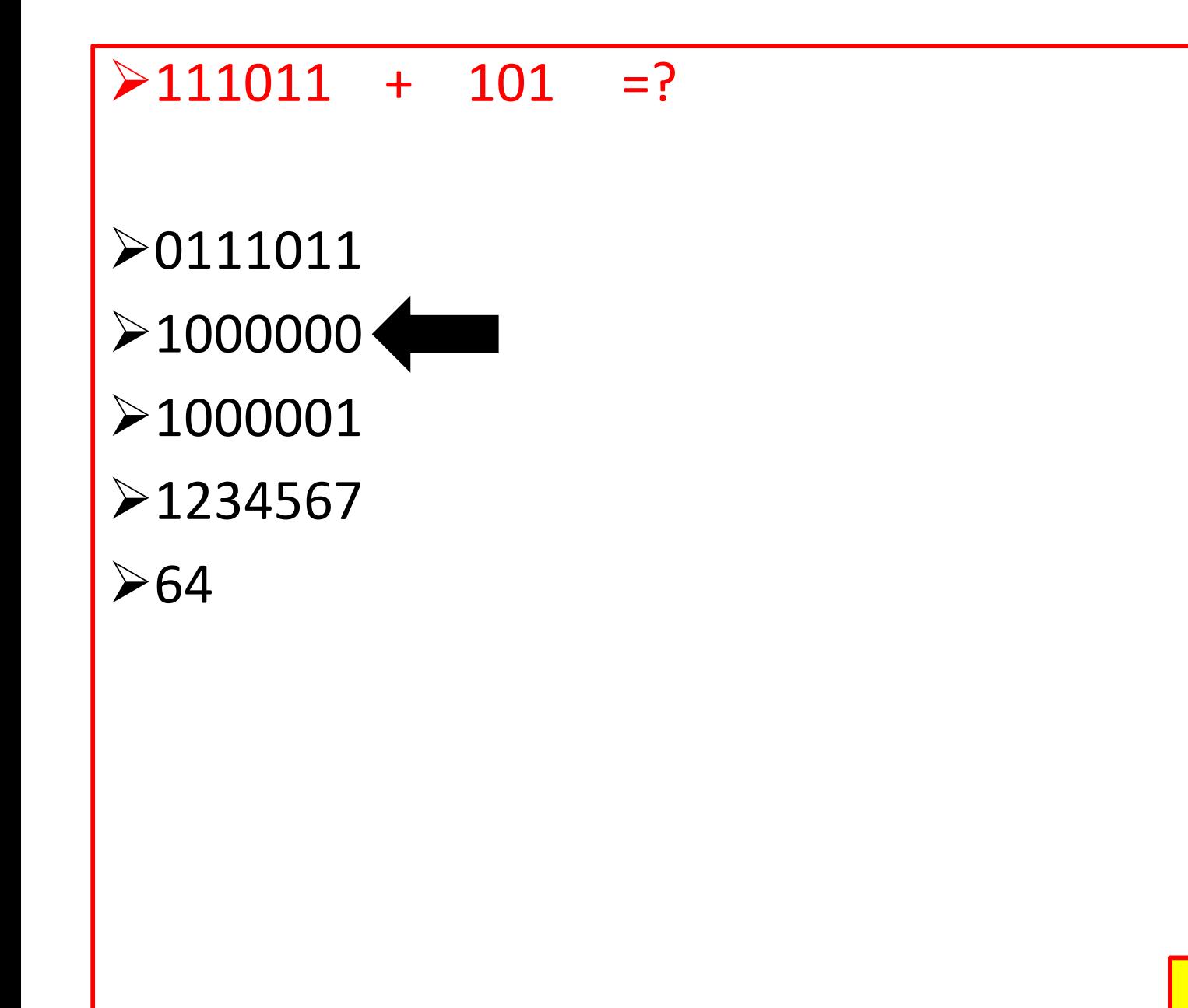

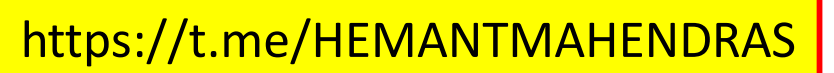

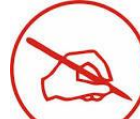

- Assembly language uses a to represent each low-level machine instruction or opcode. ≻ असेंबली भाषा प्रत्येक निम्न-स्तरीय मशीन निर्देश या ओपकोड का प्रतिनिधित्व करने के लिए which का उपयोग करती है।
- >High Level language
- Machine code
- >Mnemonics
- Fortran
- None of these

Which of the following scheduling algorithms suffers from convoy effect ? ≻ निम्नलिखित में से कौन सा शेड्यूलिंग एल्गोरिदम Convoy प्रभाव से ग्रस्त है?

- $\triangleright$  Round robin algorithm
- $\triangleright$  First come First Serve algorithm
- $\triangleright$  Shortest Job First algorithm
- $\triangleright$  Priority Algorithm

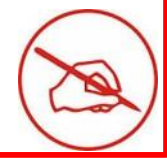

 $\triangleright$  What is the shortcut key to switch the application on the task bar? ≻टास्क बार पर एप्लिकेशन को स्विच करने के लिए शॉर्टकट कुंजी क्या है?

a)Alt +Esc

b)Ctrl + Esc

 $c)$ Ctrl + A

 $d)$ Ctrl + X

e)None of these

LAN, WAN and MAN what are Their first alphabets L, W and M respectively stand for ?

LAN, WAN और MAN उिके पहिे अक्षर L, W और M क्रमशः र्कस लिए प्रयोग र्कए जाते हैं?

>Local, Wide and Metropolitan<

Level , Wide and Metropolitan

Local, world and Minimum

Local, Wireless and Maximum

What is the shortcut key for POST ? POST का प ू णि रूप क्ट्या होता है?

a)Power On self-Test

b)Power On Semiconductor Test

c)Power On self-Trigger

d)Power On silver test

e)None of these

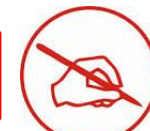

Safari browser related to which company? ≻Safari ब्राउज़र किस कंपनी से संबंधित है? a)Microsoft b)Apple c)Firefox d)SpaceX e)None of these

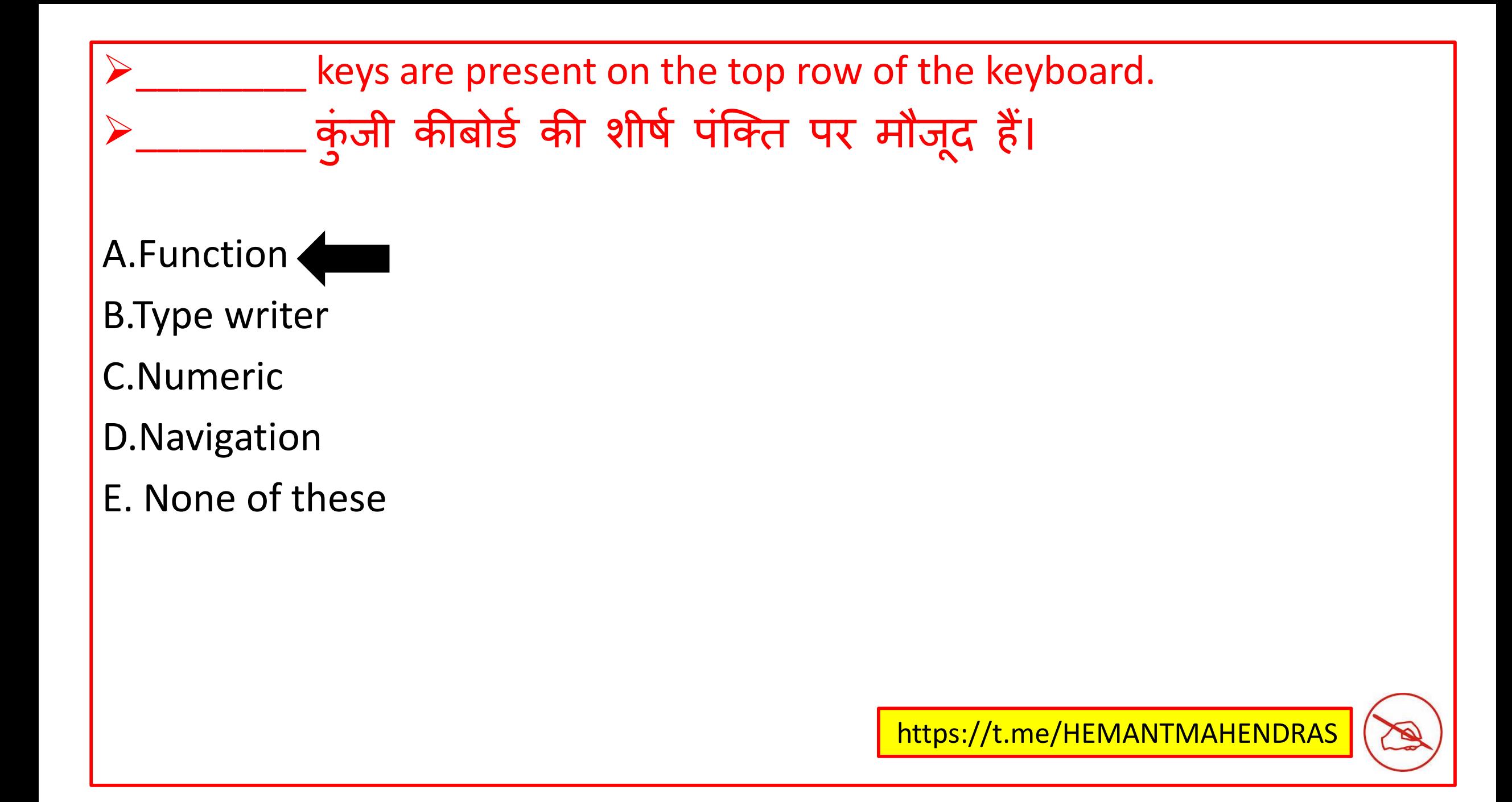

 $\triangleright$  Finacle is an example of

≻Finacle \_\_\_\_\_\_\_\_\_ का एक उदाहरण है?

- a) Lower software
- b) Side source software
- c) Horizontal market software
- d) vertical market software
- e) None of these

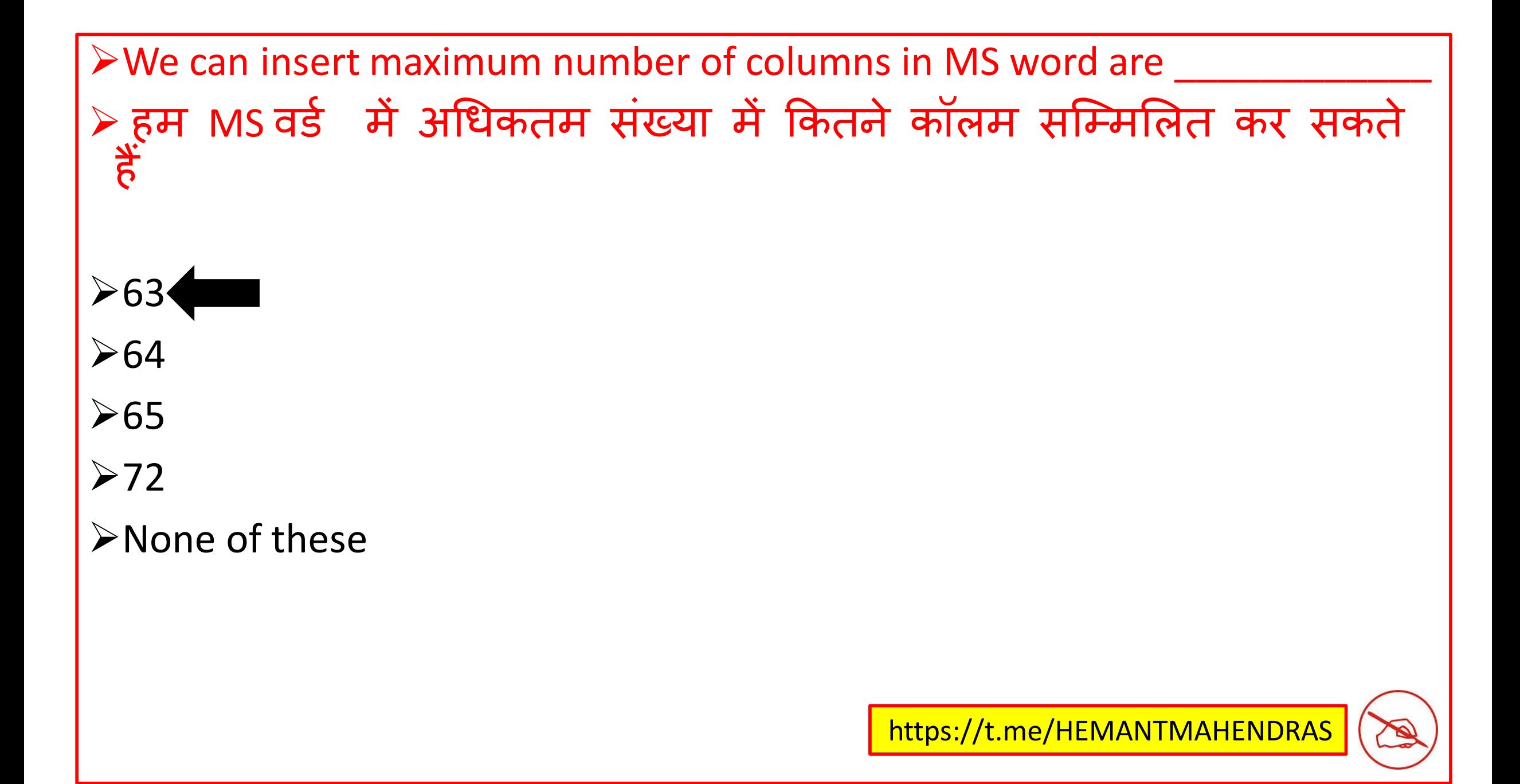

 $\triangleright$  Which of the following email fields is used to represent the sender's mail id ? ⊁प्रेषक की मेल आईडी को दर्शाने के लिए निम्नलिखित में से किस ईमेल फ़ील्ड का उपयोग र्कया जाता है?

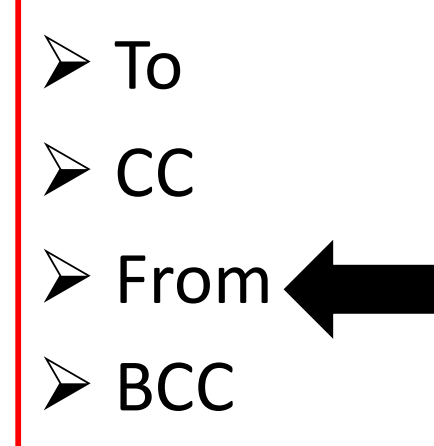

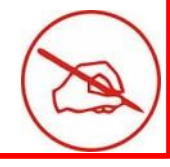

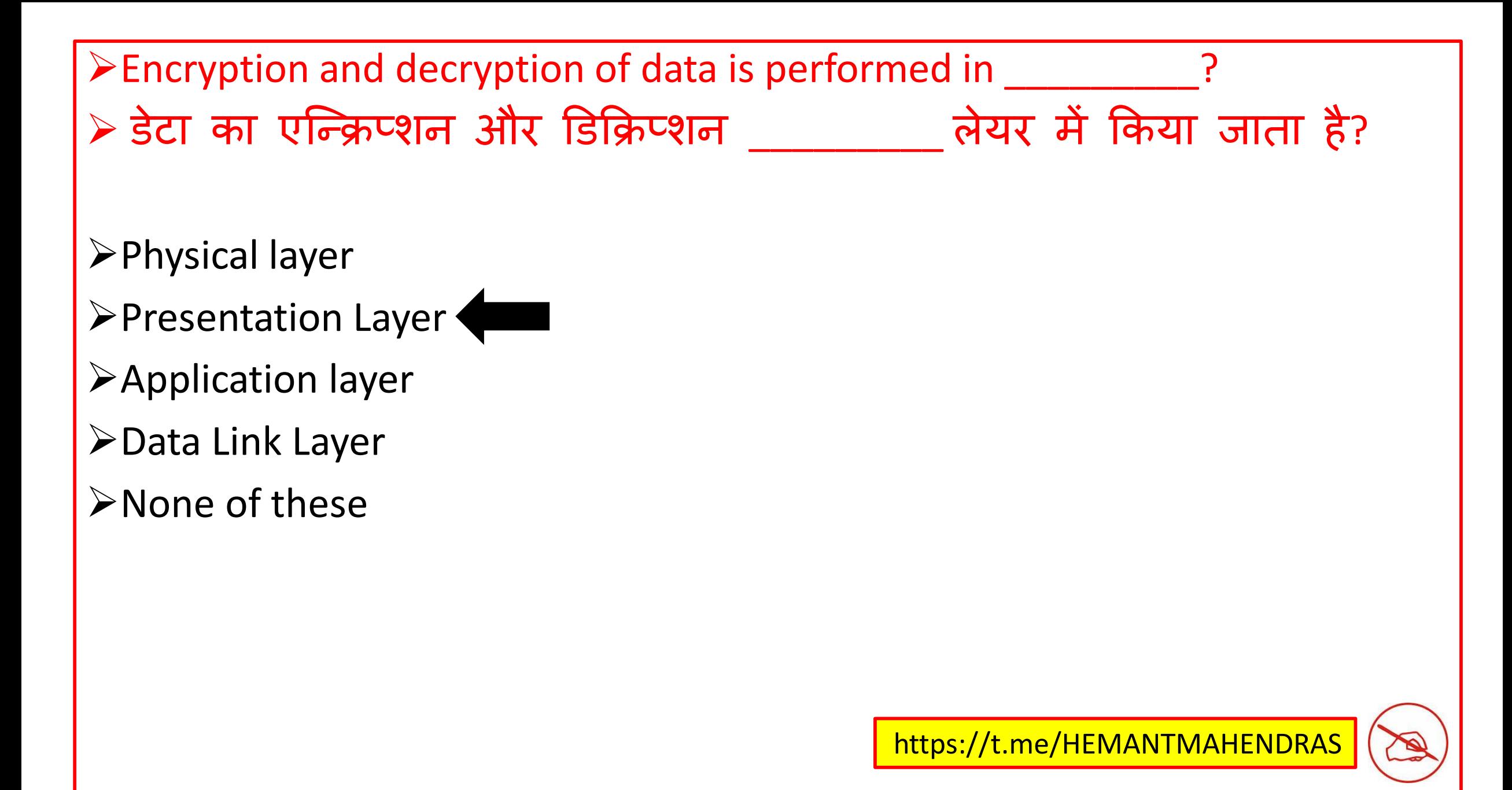

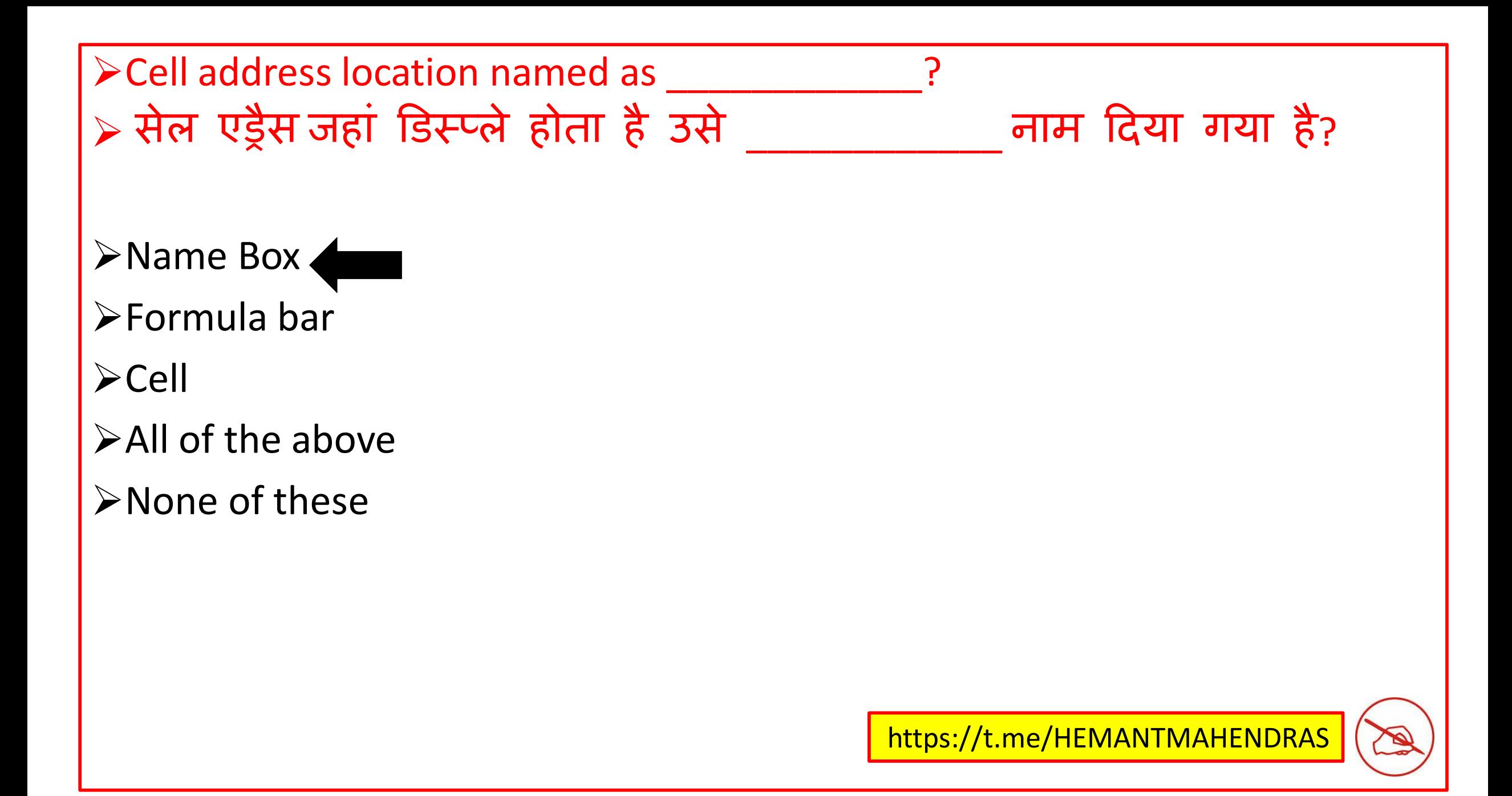

what is the shortcut key to open a new worksheet? ≻नया वर्क शीट खोलने के लिए शॉटेकट कुंजी क्या है?

 $\triangleright$ Shift + F3

 $\triangleright$ Shift + F11

 $\triangleright$ Ctrl + N

 $\triangleright$ Ctrl + M

>None of these

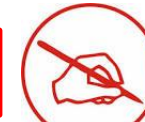

 $\triangleright$  When you want to view different part of documents without moving the insertion point?

≻ जब आप सम्मिलन बिंदु को स्थानांतरित किए बिना दस्तावेजों के विभिन्न भाग को देखना चाहते हैं?

Use the previous page session.

Use the zoom button.

> Use mouse through the vertical and horizontal scroll bars

 $\triangleright$  All of the above

None of these

 $\triangleright$  Electronic Exchange of business documents in a standard format is known as

 एक मािक प्रारूप में व्यावसानयक िथतावेजों का इिेक्ट्रॉनिक एक्ट्सचेंज \_\_\_\_\_\_\_\_\_\_\_ के रूप में जािा जाता है

E-commerce

\_\_\_\_\_\_\_\_\_\_\_

E-Business

>EDI (Electronic Data Interchange)

None of these

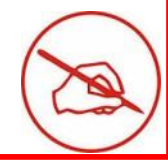

Which of the following is the central node topology? ≻ निम्नलिखित में से कौन केंद्रीय नोड टोपोलॉजी है

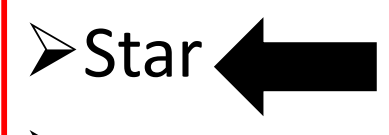

 $\triangleright$  Bus

 $\triangleright$ Ring

Mesh

 $\triangleright$ Tree

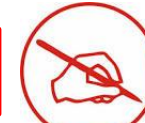

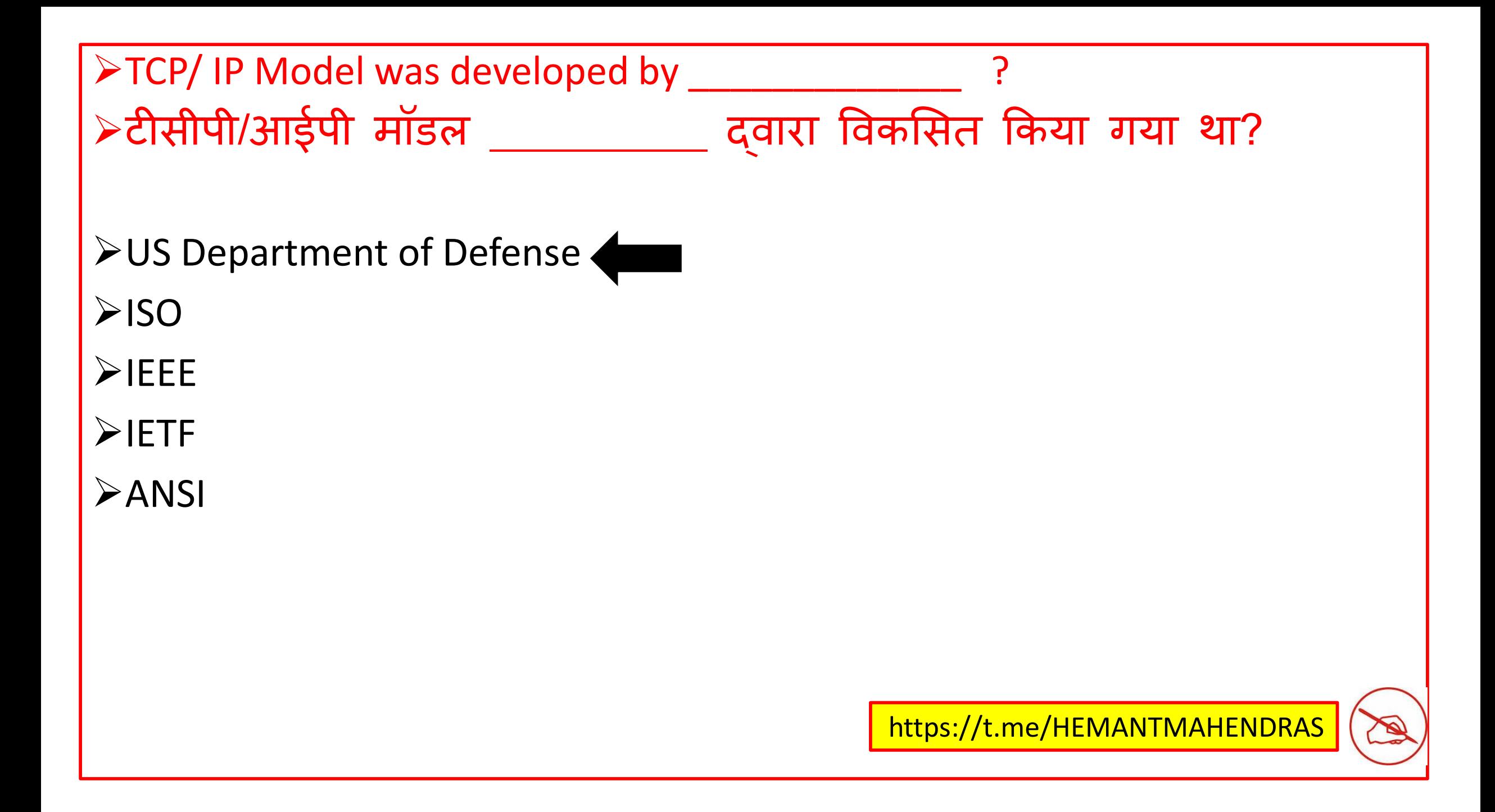

What is the full form of wwww?

Wwww का फ ि फॉमि क्ट्या होता है?

World wide web worm

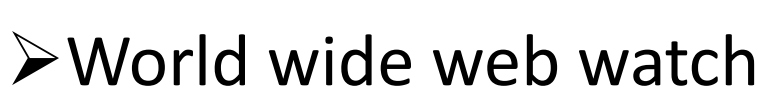

World worm wide web

All of these

>None of these

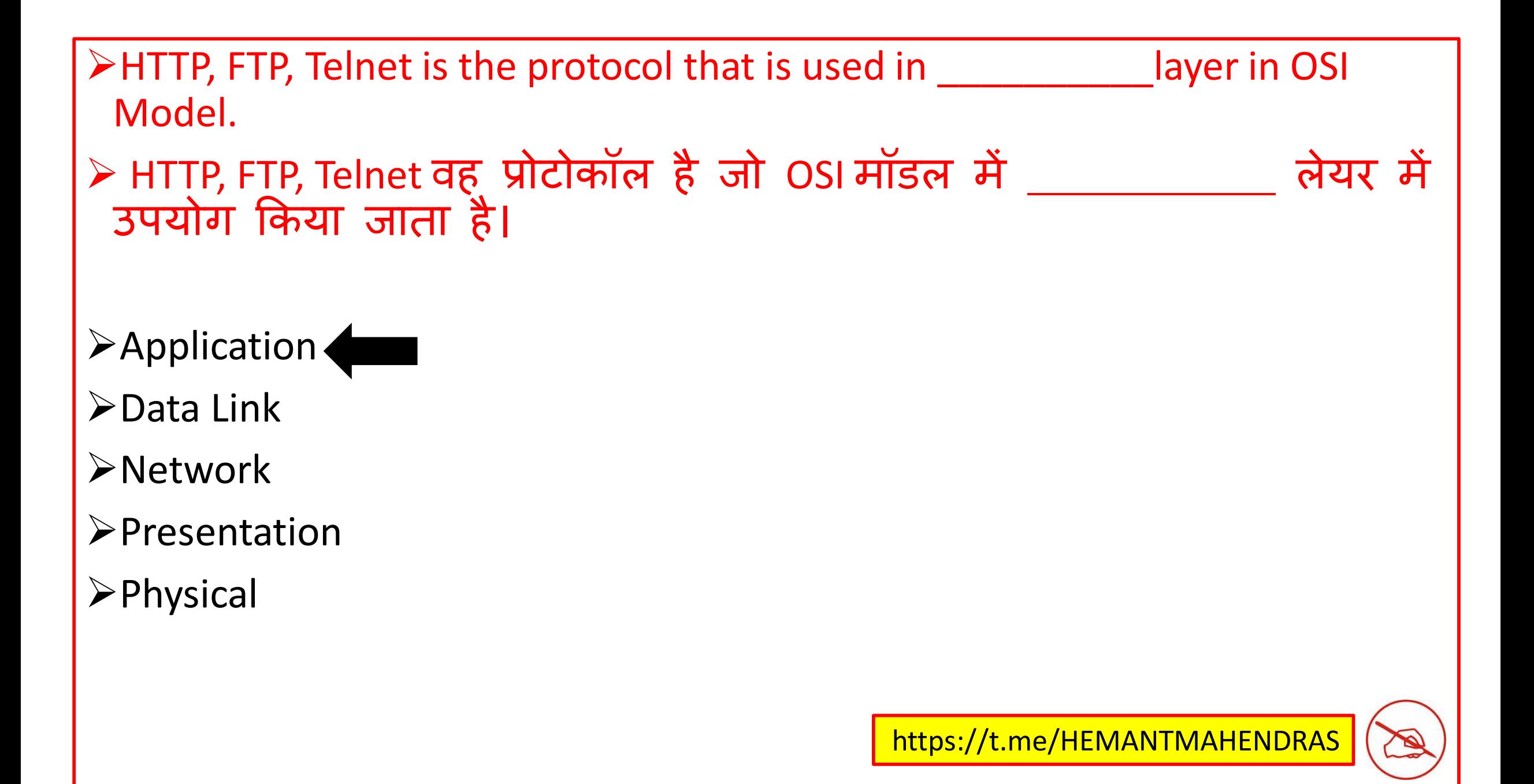

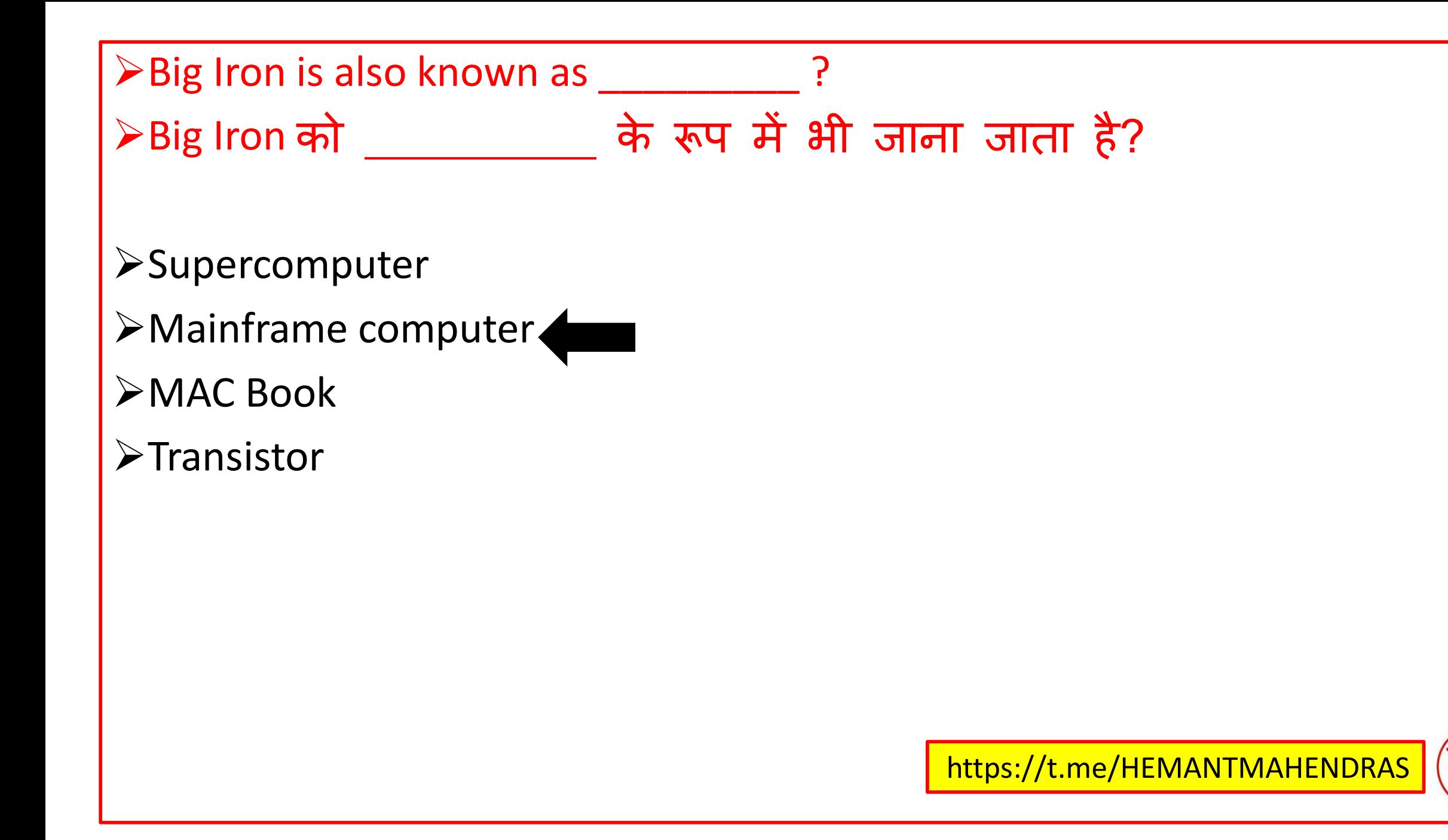

The return of an e-mail message to its sender due to error is called? ≻त्रुटि के कारण अपने प्रेषक को ई-मेल संदेश की वापसी कहलाती है?

a)Fault

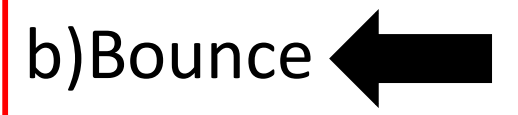

c)Failure

d)All of the above

e)None of these

Moving from one website to another is called:

≻ एक वेबसाइट से दूसरी वेबसाइट पर जाना कहा जाता है:

- A. Downloading
- B. Browsing
- C. Uploading
- D. Attachment
- E. None of these

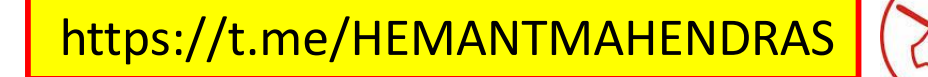

Who is the founder of google?  $\triangleright$  Google का संस्थापक कौन है?

>Larry Page and Sergey brin<

 $\triangleright$  Bill gates

Elon musk and George w bush

Niklaus Wirth

>None of these

Which of the following is not the 'view' of MS Word? ≻ निम्नलिखित में से कौन एमएस वर्ड का व्यू नहीं है

**≻Read Mode** 

Print layout view

Web layout view

**≻Outline** 

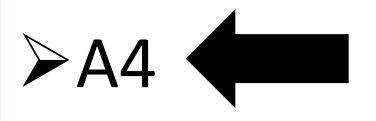

is not a web browser.

एक वेब ब्राउज़र नहीं है।

a) Netscape

b) Mozilla

c) Internet Explorer

d) Chrome

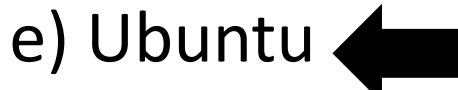

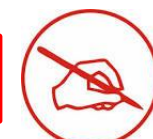

When you purchase a product over a Mobile Phone, the transaction is called \_\_\_\_\_\_\_.

- ≻ जब आप मोबाइल फोन पर उत्पाद खरीदते हैं, तो लेनदेन को \_\_\_\_\_\_\_ कहा जाता है।
- a) Web commerce b) e- commerce c) m-commerce d) Mobile Purchase e) None of these

Who is the first programmer in the history of computer? ≻ कंप्यूटर के इतिहास में पहला प्रोग्रामर कौन है

Charles Babbage

Niklaus wirth

Larry page

>Ada Lovelace

**≻Steve jobs** 

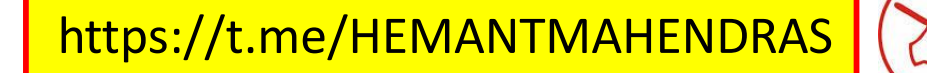

Which among the following has been standardized in the IEEE 802.3 specification?  $\triangleright$ निम्नलिखित में से कौन IEEE 802.3 विनिर्देशन में मानकीकृत किया गया है

**≻Bluetooth** 

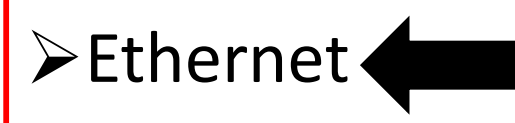

WiMAX

All of them

None of these

 $\triangleright$  Which of the following is a structured programming technique that graphically represents the detailed steps required to solve a program? ≻ निम्नलिखित में से कौन एक संरचित प्रोग्रामिंग तकनीक है जो एक प्रोग्राम को हल करने के लिए आवश्यक विस्तृत चरणों का ग्राफिक रूप से प्रतिनिधित्व करती है?

Object-oriented programming

Pseudocode

>Flowchart<

>Top-down design

None of these

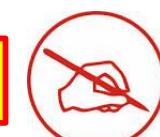

When a key is pressed on keyboard, which standard is used for converting the keystroke into corresponding bits?

≻ूजब की-बोर्ड पर एक कंजी का प्रयोग किया जाता है, तो कीस्ट्रोक को बिट्स में बदलने के लिए किस मानक का उपयोग किया जाता है?

- a) ANSI
- b) ASCII
- c) EBCDIC
- d) None of these
- e) All of these

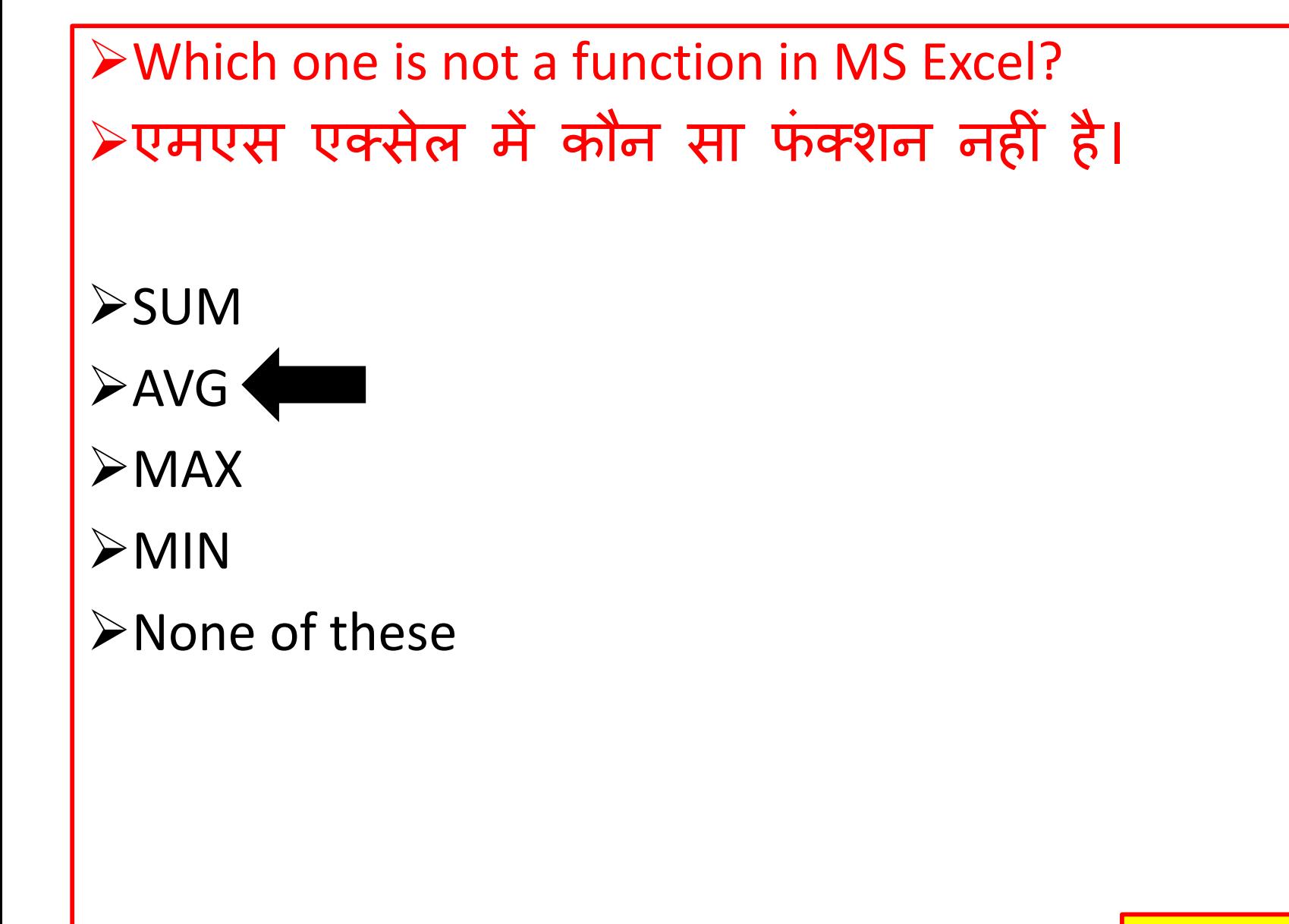

Double byte is known as how many nibble? ≻डबल बाइट कितने निबल के रूप में जाना जाता है?

a)4 Nibble 

b)3 Nibble

c)1 Nibble

d)2 Nibble

e)6 Nibble

Which Button do you click to add up a series of number in ms excel? ≻ एमएस एक्सेल में संख्याओं की श्रृंखला जोड़ने के लिए आप किस बटन पर क्लिक करते हैं?

a)Auto Sum Button b)Formula Button

c)Quick total button

d)Total Button

e)None of these

what is the shortcut key for the word count option in MS Word ? ≻ एमएस वर्ड में वर्ड काउंट के लिए शॉटेकट कुंजी क्या है?

 $\triangleright$ Ctrl + Shift + W

 $\triangleright$ Ctrl + Shift + G

 $\triangleright$ Ctrl + Shift + H

 $\triangleright$ Ctrl + Shift + I

>None of these

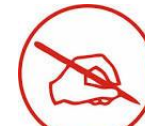

Which of the following is an employment-oriented social media network? ≻निम्नलिखित में से कौन सा एक रोजगार उन्मुख सोशल मीडिया नेटवर्क है?

- $\triangleright$  Viber
- $\triangleright$  Pinterest
- $\triangleright$  Linkedin
- $\triangleright$  Line
- None of these

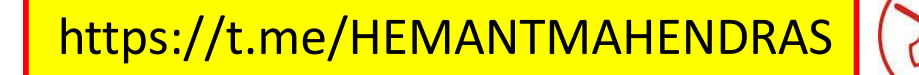

which of the following is last bar in Microsoft Powerpoint? > Microsoft Power point में अंतिम बार कौन सा है?

- A) Status Bar
- B) Format Bar
- C) Formula Bar
- D) Menu Bar
- E) None of the above

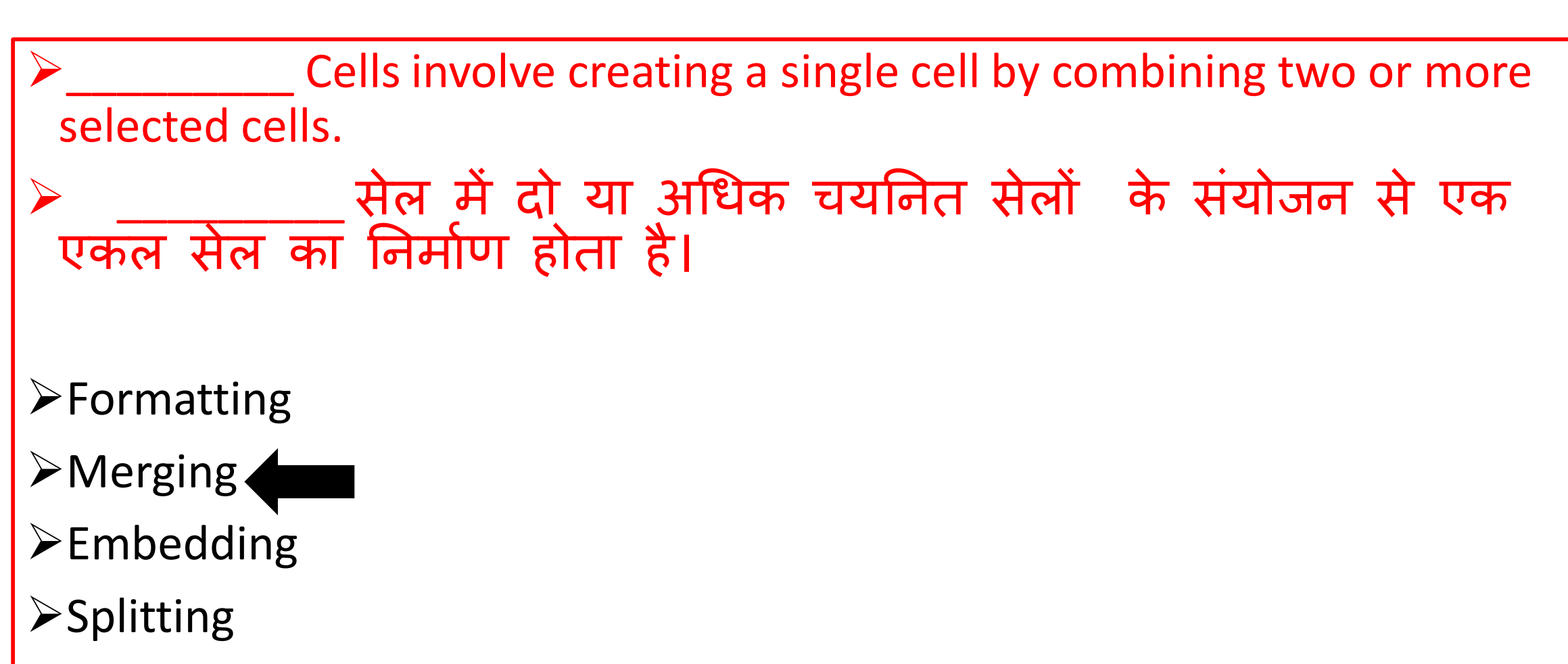

None of these

Which file starts MS PowerPoint?

एमएस PowerPoint र्कस फाइि से श रू होता है?

A) Powerpoint.exe

B) Power.exe

C) Point.exe

D) powerpnt.exe<

E) None of these

Which of the following views is the best view to use displays each slide of the presentation as a thumbnail निम्िलिखित में से कौि सा दृश्य उपयोग करिे के लिए सबसे अच्छा दृश्य है, जिसमे ्प्रस्तुति की प्रत्येक स्लाइड को थंबनेल के रूप में प्रिलशित करता है A) Slide sorter view B) Notes pages view C) Slide view D) Outline view E) None of these

**≻CLI stands for** CLI का प ू णि रूप क्ट्या होता है

(A) Character Link Interface (B) Command Line Interface (C) Character Level Interface (D) None

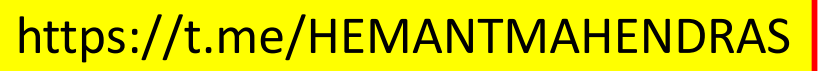

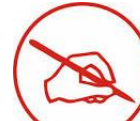

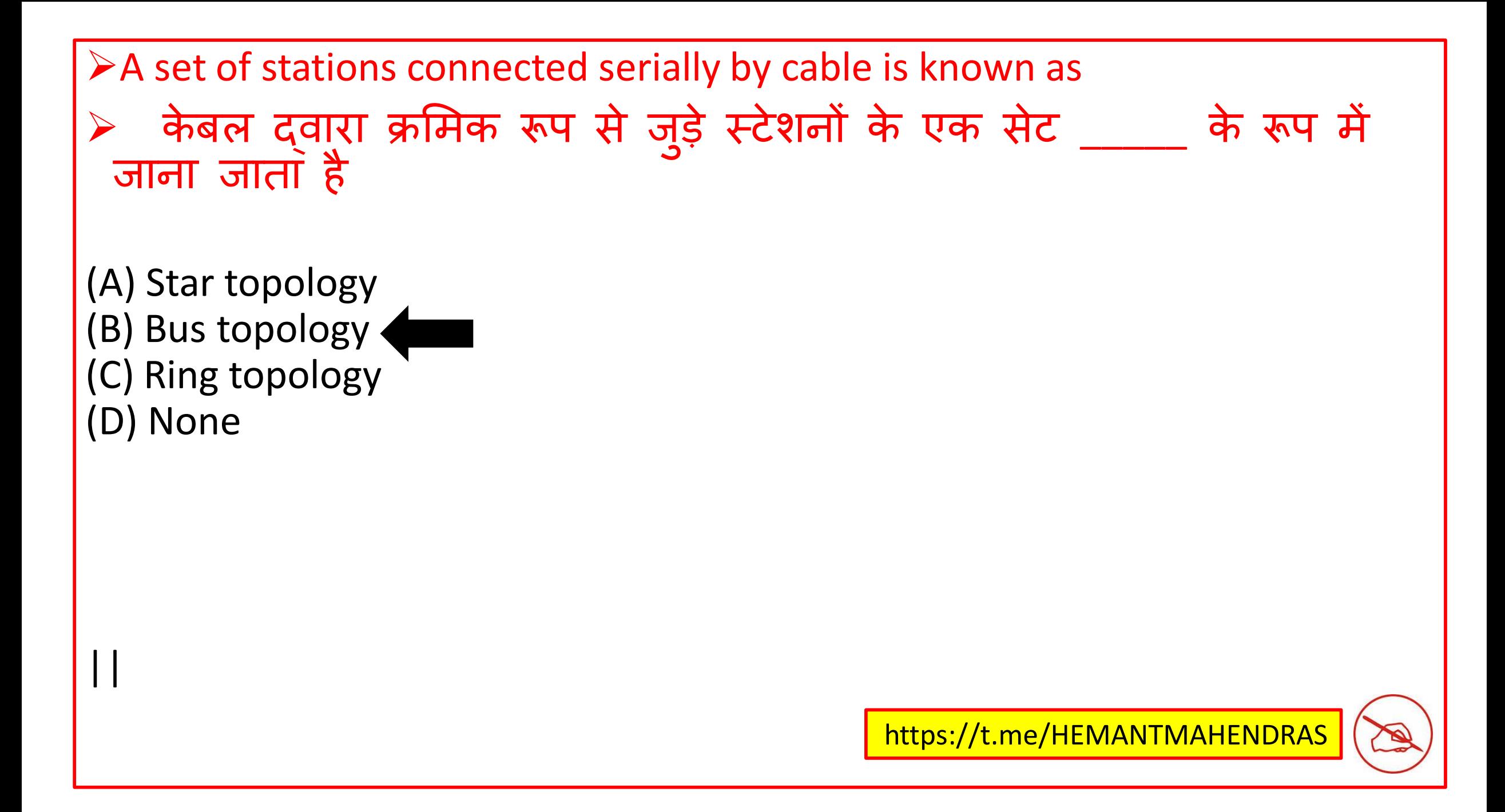

The red wave underline in MS Word document indicates एमएस वर्ि िथतावेज़ में िाि िहर \_\_\_\_\_\_\_ को रेिाुंर्कत करता है

- A) Spelling errors
- B) Grammar errors
- C) Address block
- D) None of these
- E) All of the above

 $\triangleright$  If you want to keep track of different editions of a document which features will you use?

यदि आप किसी दस्तावेज़ के विभिन्न संस्करणों का ट्रैक रखना चाहते हैं, तो आप र्कस feature का उपयोग करेंगे?

A) Editions

B) Versions

C) Track Change

D) All of above

E) None of these

Which of these is a search engine?

≻इनमें से कौन सा सर्च इंजन है?

(A) FTP

(B) Baidu

(C) difference engine

(D) ARPANET

(E) None of these

.PPS is used for? >पीपीएस का उपयोग किसके लिए किया जाता है?

> Powerpoint Slide Show

- Powerpoint shutter
- Powerpoint shock
- >None of these
- All of these

Which is used to return to the first slide during the Slide-Show? ≻स्लाइड-शो के दौरान पहली स्लाइड पर लौटने के लिए किसका उपयोग र्कया जाता है?

a) Ctrl  $+1$ 

b) Shift  $+1$  + Enter

c) Ctrl +  $1 +$  Enter

d) 1 + Enter

e) Shift  $+1$ 

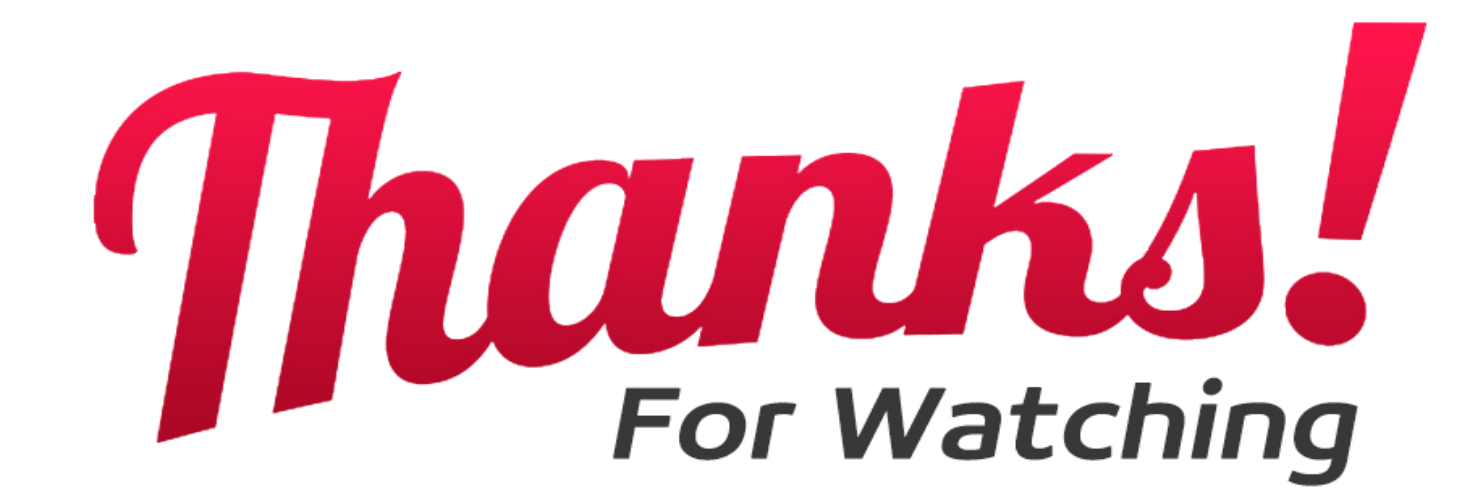

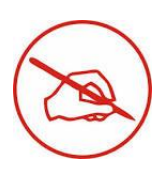